## **Scaling messaging systems**

## **Michał Piotrowski**

michal.piotrowski@erlang-solutions.com @michalwski

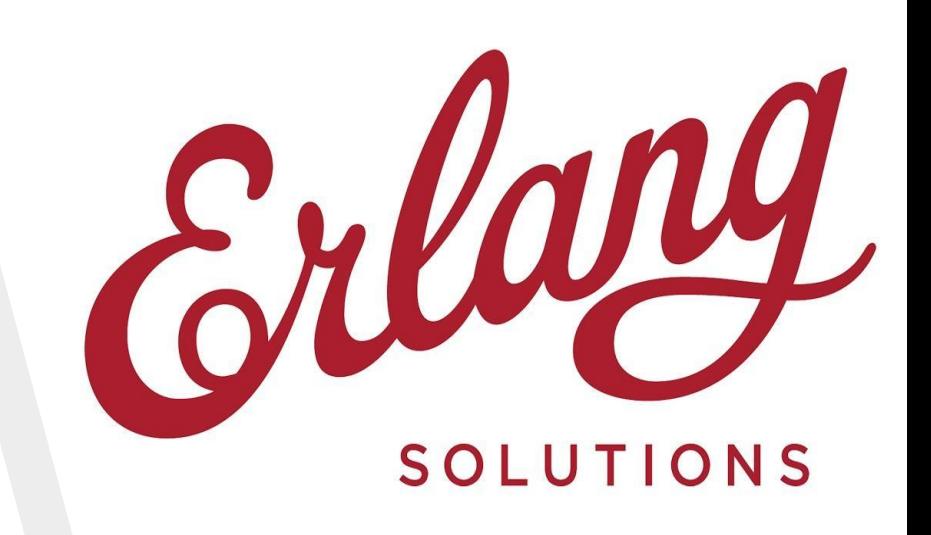

**FOSDEM 2018**

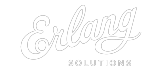

### **Who am I**

- Happy husband to wonderful and inspiring wife
- ▸ Happy father to:
	- $\triangleright$  3.5 years old, full of life daughter
- ▶ Senior Software Developer at Erlang Solutions
	- ▹ 6 years
	- ▹ Involved in many XMPP projects for customers and MongooseIM product development
- I'm running
	- ▹ Finished 2 half-marathons
	- ▹ Preparing for marathon in April

### **Agenda**

- 1. MongooseIM what it is
- 2. Scalability considerations
- 3. Starting small
- 4. When one node is not for you?
- 5. What one cluster is not enough?

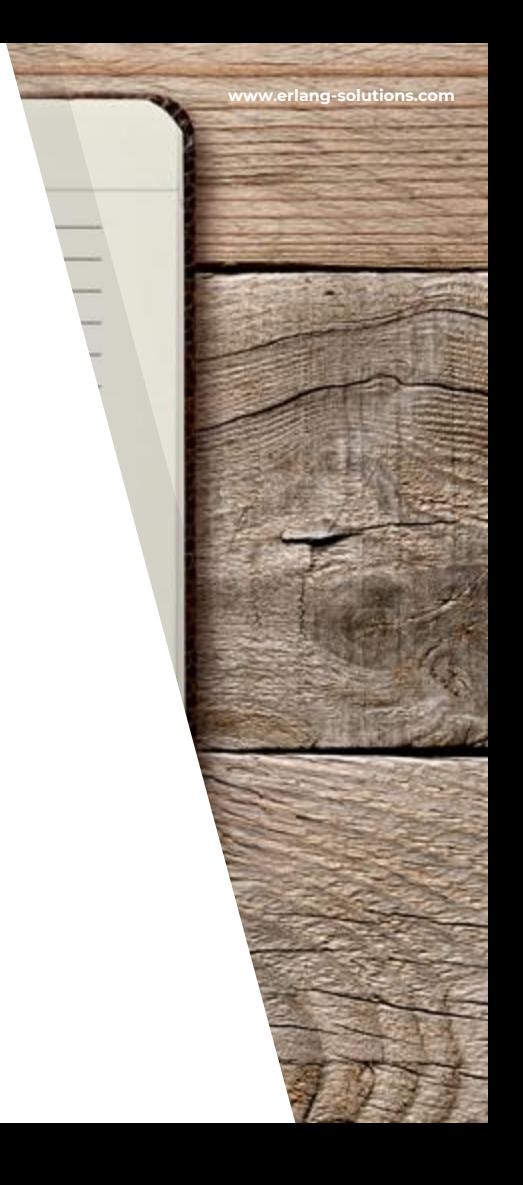

# **1. MongooseIM**

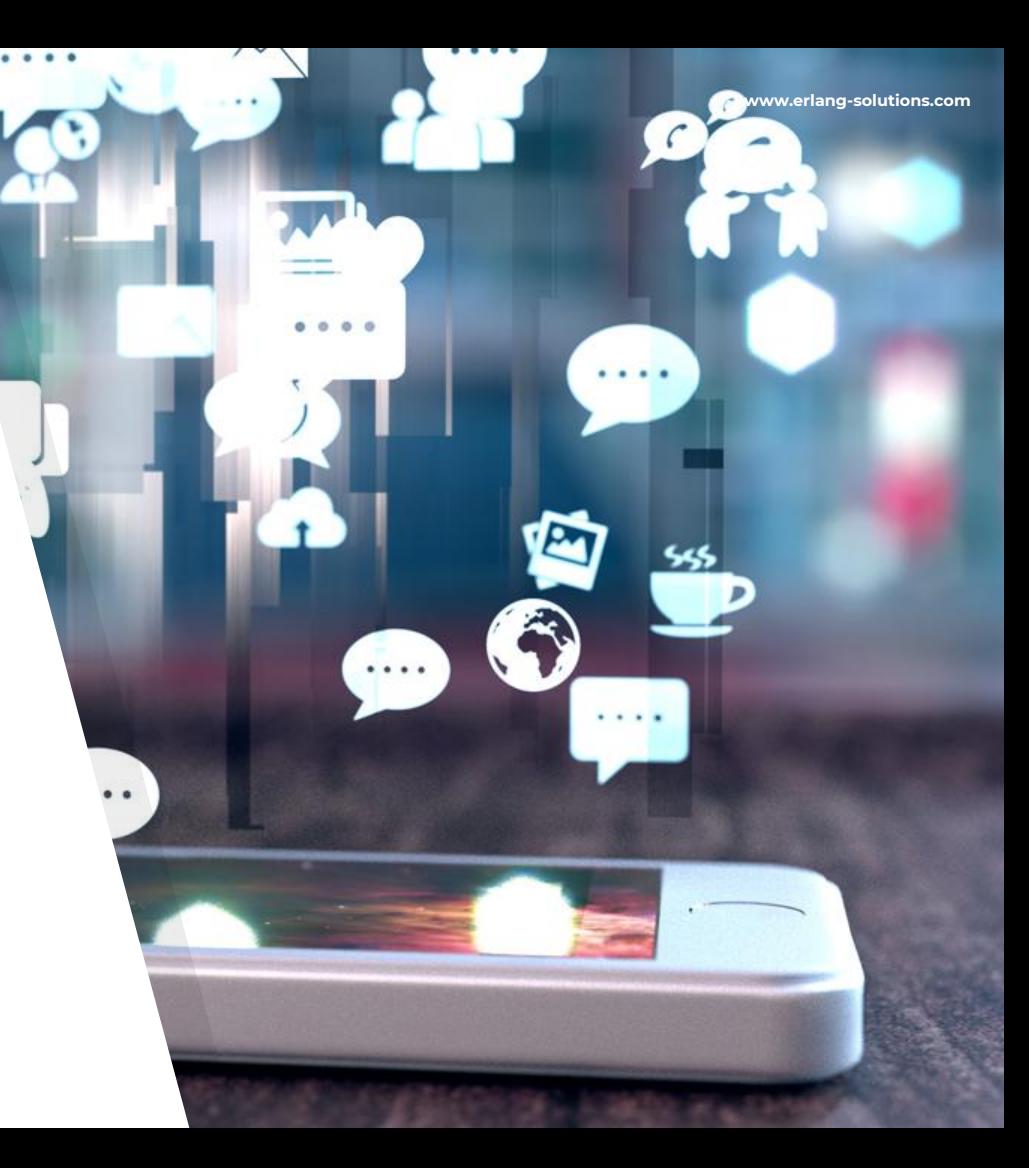

### **MongooseIM platform**

- ▸ XMPP server written in Erlang
	- ▹ Newest version 2.1.1: [https://www.erlang-solutions.com/blog/mon](https://www.erlang-solutions.com/blog/mongooseim-2-1-1-more-than-a-patch.html) [gooseim-2-1-1-more-than-a-patch.html](https://www.erlang-solutions.com/blog/mongooseim-2-1-1-more-than-a-patch.html)
- ▸ MongoosePush
	- $\triangleright$  Standalone service in Elixir for push notifications
	- ▹ <https://github.com/esl/MongoosePush>
- ▸ MongooseICE
	- ▹ Standalone stun/turn server in Elixir
	- ▹ <https://github.com/esl/MongooseICE>
- ▸ Contributions to client libraries
	- ▹ Smack
	- ▹ XMPPFramework

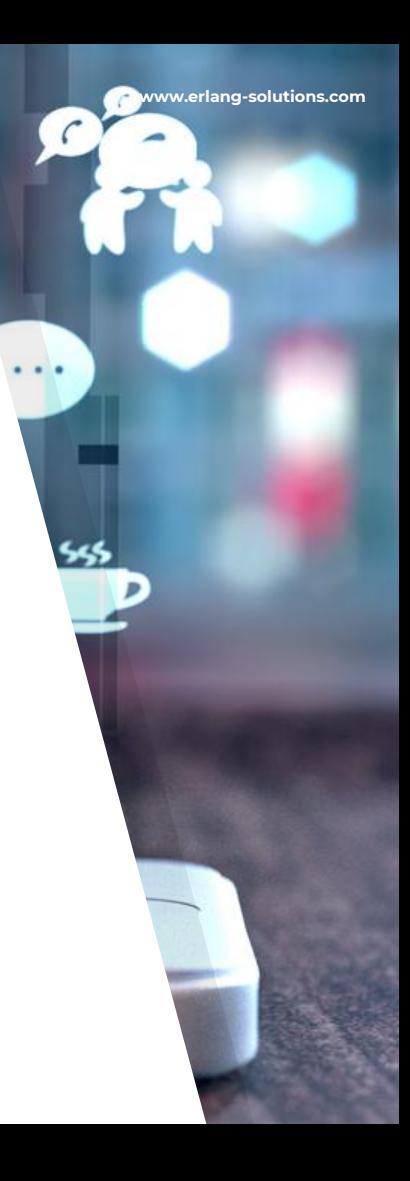

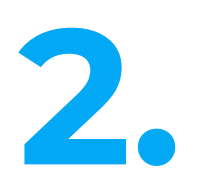

## **Scalability considerations**

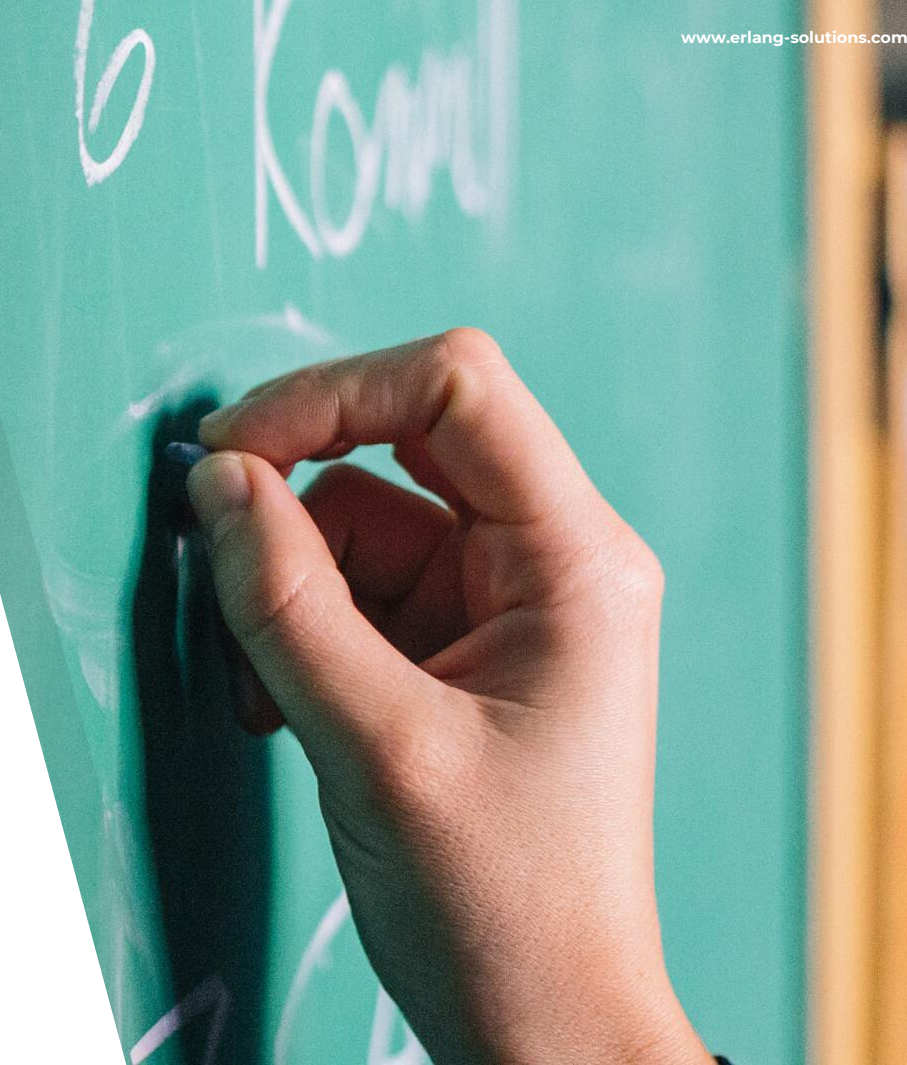

# $\frac{1}{\sum_{i=1}^{n}}$

Every MongooseIM installation is unique. There is no single scalability pattern which would work for everyone in the same way.

**Scalability depends on many variables**

- ▸ Machine power (CPU, memory, IO)
- ▸ Type of connected users / devices
	- ▹ Mobile applications
	- ▹ Web clients
- ▸ Used features
	- ▹ One-to-one chat
	- ▹ Group chat
	- ▹ Presence
	- ▹ Message archiving
- ▸ Database usage

### **Scalability limitations**

- ▸ Memory
	- ▹ How many online users / devices connected to a single node we can have?
- ▸ CPU
	- ▹ How "chatty" are the users / devices ?
- ▸ Database
	- ▹ Is every message archived?

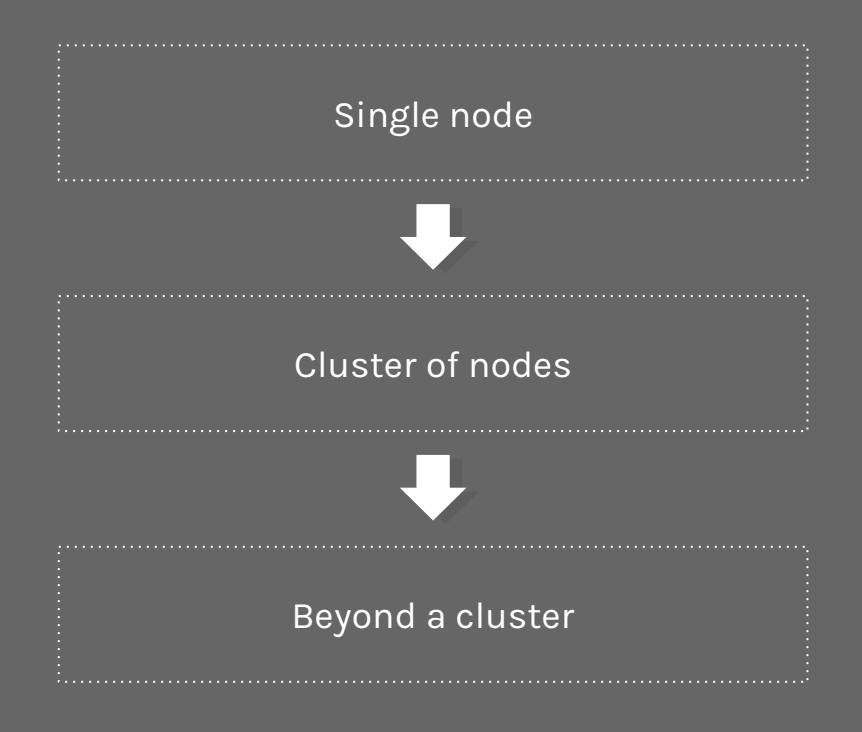

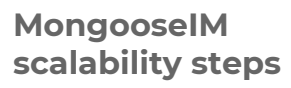

# **3. Starting small**

### **Single node**

- ▸ Erlang VM allows to utilise all available CPUs / cores on the machine
- ▸ Connected devices are modeled around processes
	- ▹ 2-3 depending if we terminate encryption on MongooseIM or some where before
- ▸ Adding more resources increases the capacity

**www.erlang-solutions.com**

**Single node - advantages**

- ▸ Good for development
- ▸ Good for small installations
- ▸ Easy to manage
- ▸ Easy to monitor

**www.erlang-solutions.com**

**Single node - disadvantages**

- ▸ Single point of failure
- ▸ Makes it harder to prepare for production use

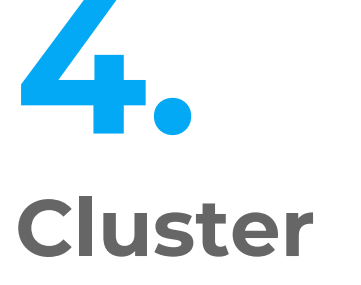

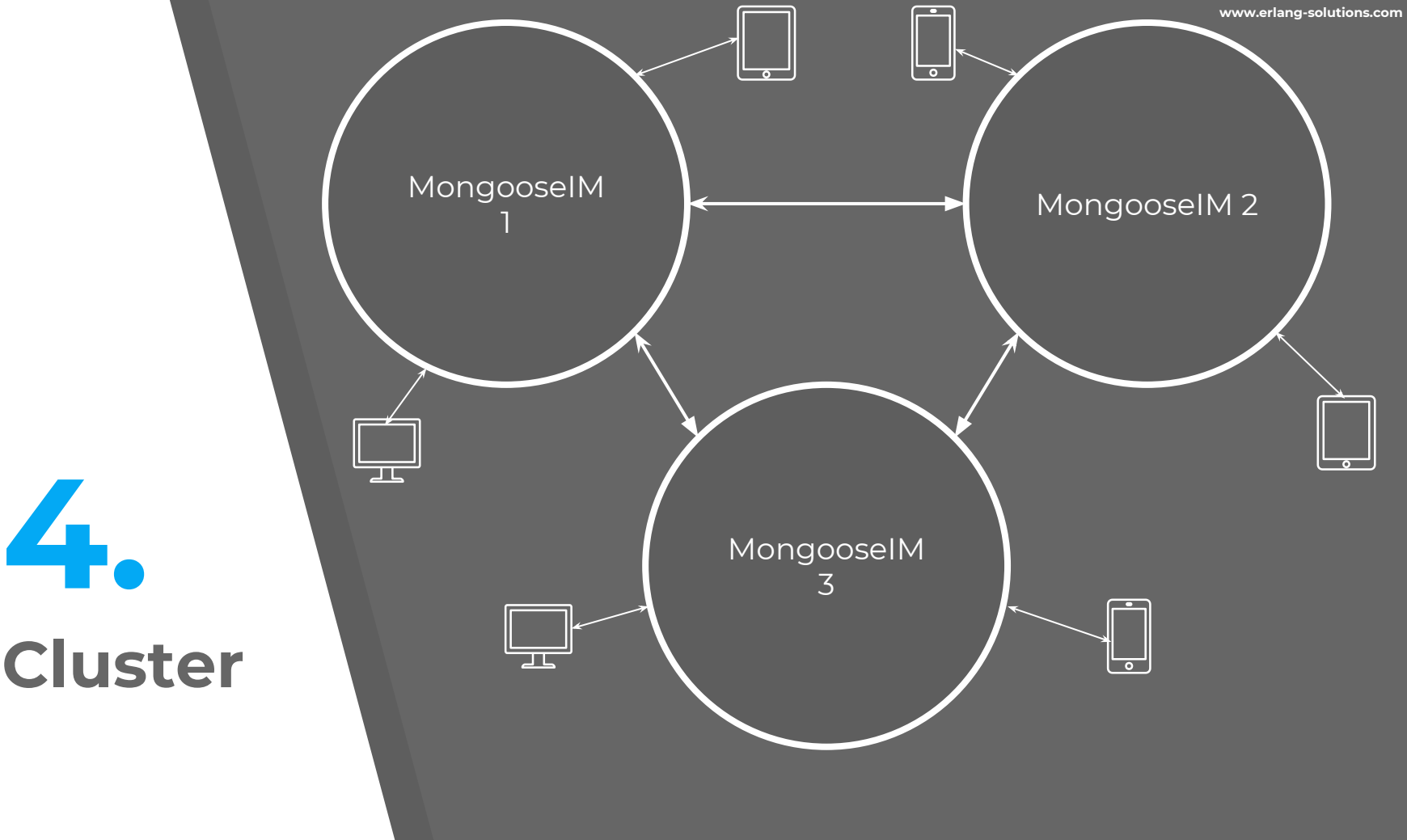

**Building MongooseIM cluster**

- ▸ Erlang distribution layer
- ▸ All nodes connected to others in the cluster
- ▸ Session information replicated on all nodes
	- ▹ Mnesia table
- ▸ Keep room (memory, CPU) to handle traffic from crashed / stopped node
- ▸ It's recommend to keep persistent data in external DB
- ▸ [http://mongooseim.readthedocs.io/en/latest/oper](http://mongooseim.readthedocs.io/en/latest/operation-and-maintenance/Cluster-configuration-and-node-management/) [ation-and-maintenance/Cluster-configuration-an](http://mongooseim.readthedocs.io/en/latest/operation-and-maintenance/Cluster-configuration-and-node-management/) [d-node-management/](http://mongooseim.readthedocs.io/en/latest/operation-and-maintenance/Cluster-configuration-and-node-management/)

### **Cluster limitations**

- ▸ The cluster is too large
	- ▹ 15+ nodes
- ▸ The database is overloaded
- ▸ Latency matters

**5. Multiple Clusters**

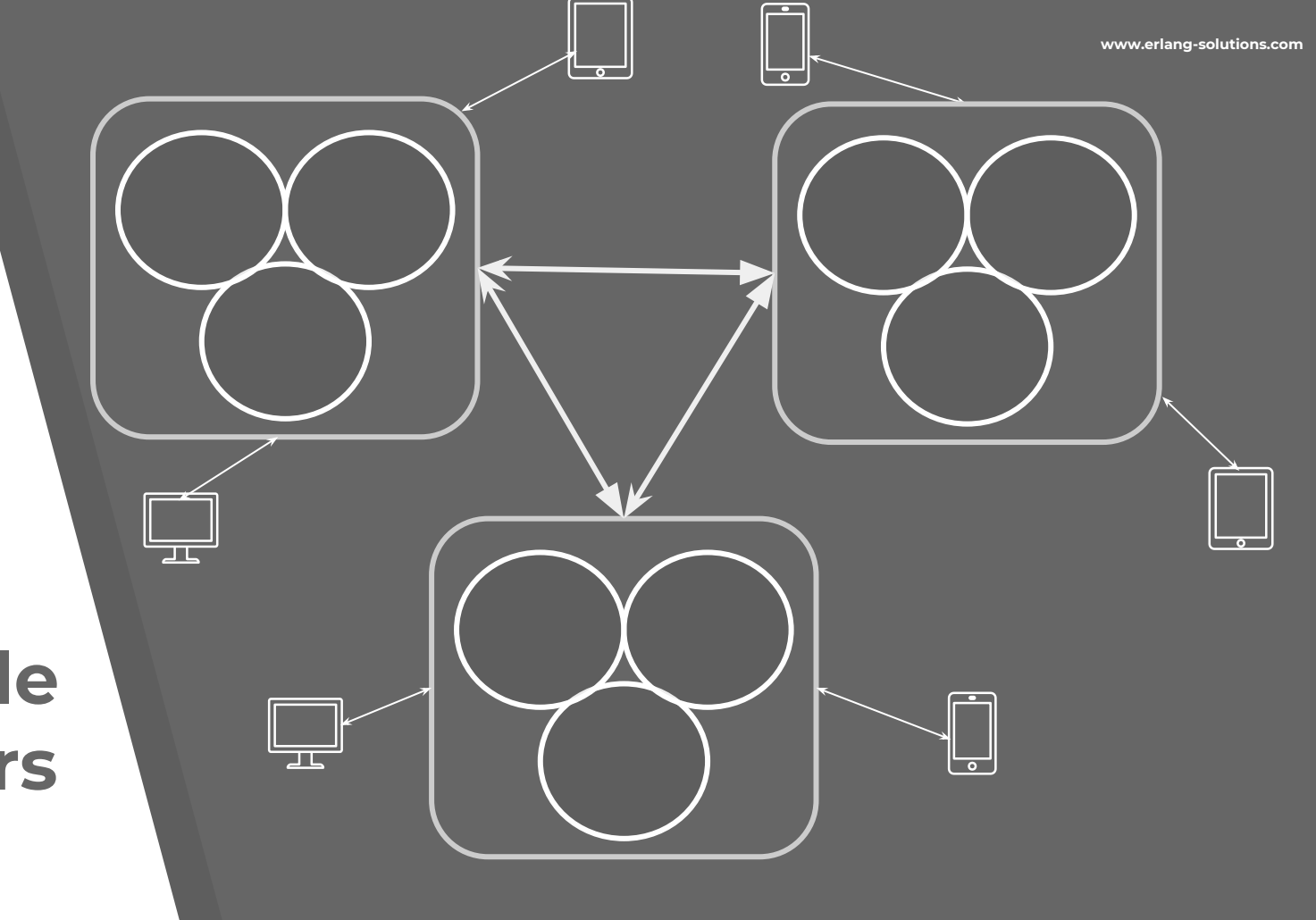

**How clusters can communicated**

- ▸ Depends on the use case
- ▶ Can we shard users?
- ▸ Should users be able to connect any cluster?

**How clusters can communicated - XMPP federation**

- ▸ Users are bound to a cluster
	- ▹ Always connects to the same cluster
- ▸ Every cluster operates its own xmpp domain
	- ▹ eu1.domain.com
	- ▹ us1.domain.com
- ▸ Users in different clusters has different JID
	- ▹ [user1@eu1.domain.com](mailto:user1@eu1.domain.com)
	- ▹ user2@us1.domain.com
- ▸ Standard XMPP federation between clusters
	- ▹ Always possible with MongooseIM

**How clusters can communicated - GEO distribution**

- ▸ Users can be connect to any cluster
	- ▹ Usually the closest one
- ▸ Every cluster operates the same domain
	- ▹ domain.com
- ▸ Session/routing info replication
	- ▹ Redis with [Dynomite](https://github.com/Netflix/dynomite) replication layer
	- ▹ Extended XMPP federation between clusters

**How clusters can communicated - GEO distribution**

- ▸ Already in the master branch[:](http://mongooseim.readthedocs.io/en/latest/modules/mod_global_distrib/) [http://mongooseim.readthedocs.io/en/latest/mod](http://mongooseim.readthedocs.io/en/latest/modules/mod_global_distrib/) [ules/mod\\_global\\_distrib/](http://mongooseim.readthedocs.io/en/latest/modules/mod_global_distrib/)
- ▸ Still experimental, works for basic features
	- ▹ Message routing
	- ▹ Session management
	- ▹ MUC
	- ▹ External components
- ▸ Part of 3.0 release

## **Thank you!**

### **Michał Piotrowski**

michal.piotrowski@erlang-solutions.com @michalwski

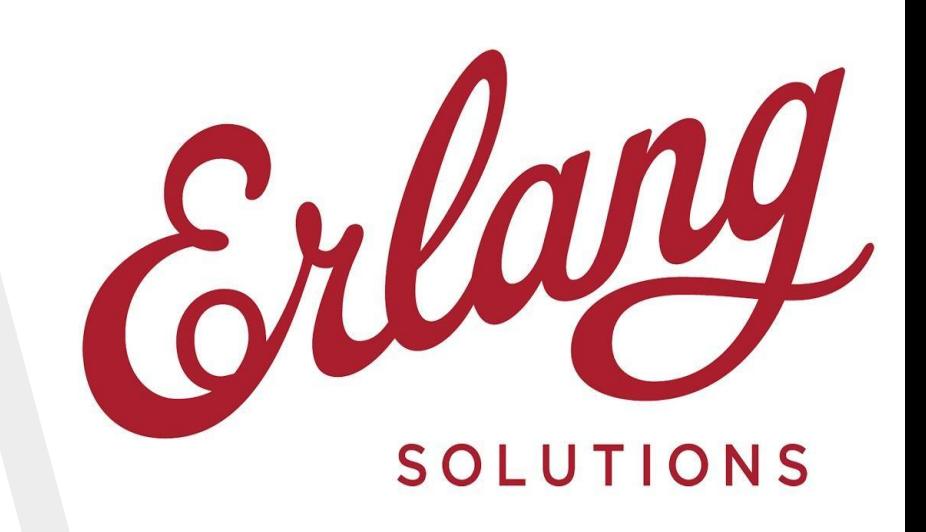

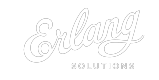